# **Princeton University**

**Computer Science 217: Introduction to Programming Systems** 

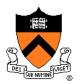

# The Ethics of Extreme Performance Tuning (excerpt)

Andrew W. Appel

# **Programming challenge**

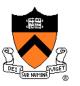

Implement a *correct* and *fast* integer cube-root function.

**Correct:** On any input (not just the "test harness"), it must have behavior indistinguishable from this reference implementation:

```
#include <math.h>
#include "root.h"
int quickroot(int i) {
  return (int)cbrt((double) i);
}
```

*Fast:* When connected to the "test harness" driver, the program should run as fast as possible.

This challenge was designed by Guy J. Jacobson '81 in 1995 when he was teaching COS 333 at Princeton University

### Fast integer cube roots root.h slowroot.c int quickroot(int); #include <math.h> #include "root.h" int quickroot(int i) { return (int)cbrt((double) i); testharness.c #include <stdlib.h> #include "root.h" Floating-point cube root main (int argc, char \*argv[]) { from math.h int i, j; srandom (atoi (argv[1])); for (i = 0; i < 1000000; i++)j = quickroot (random()); exit (0);

### **Performance measurement**

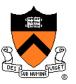

(On a 1995 computer, much slower than today's)

testharness.o + slowroot.o: 20 seconds

testharness.o + noroot.o: 2 seconds

noroot.c

#include <math.h>
#include "meat h"

#include "root.h"

```
int quickroot(int i) {
   return 0;
```

Note: noroot.c is really fast, but is not *correct,* that is, **fails** "on any input, it must have behavior indistinguishable from this reference implementation"

### **Challenge:**

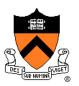

#### root.h

int quickroot(int);

#### fastroot.c

```
#include "root.h"
int quickroot(int i) {
```

/\* something really fast \*/

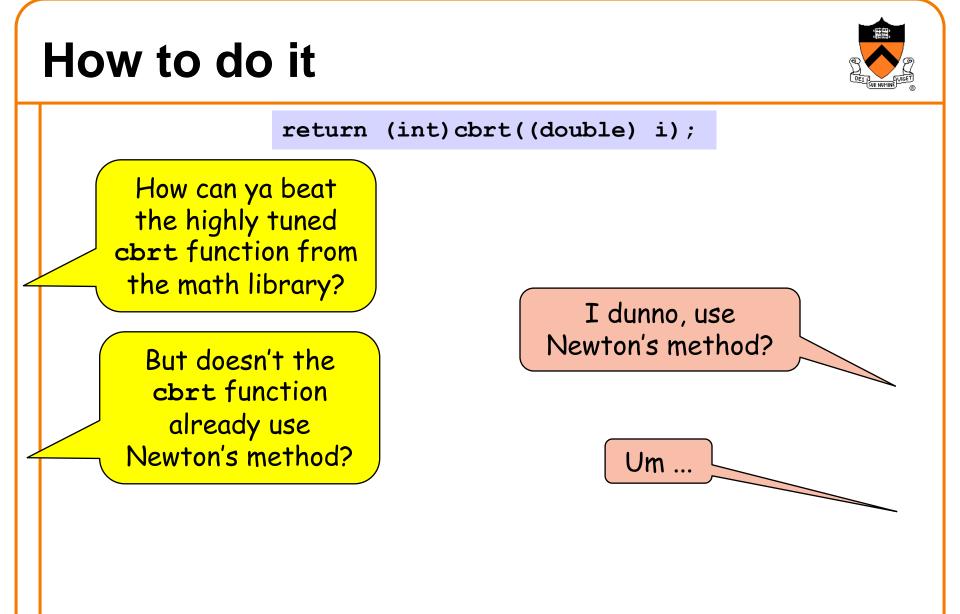

## Newton's method

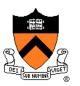

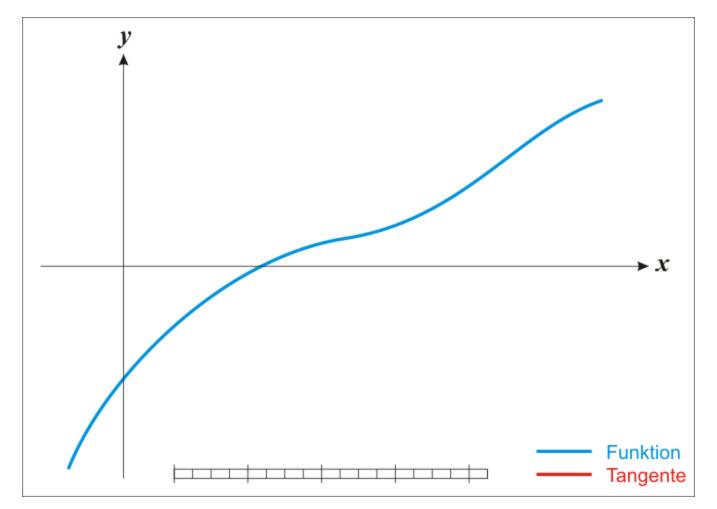

To see this animated: https://commons.wikimedia.org/wiki/File:NewtonIteration\_Ani.gif

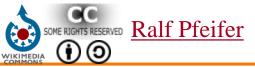

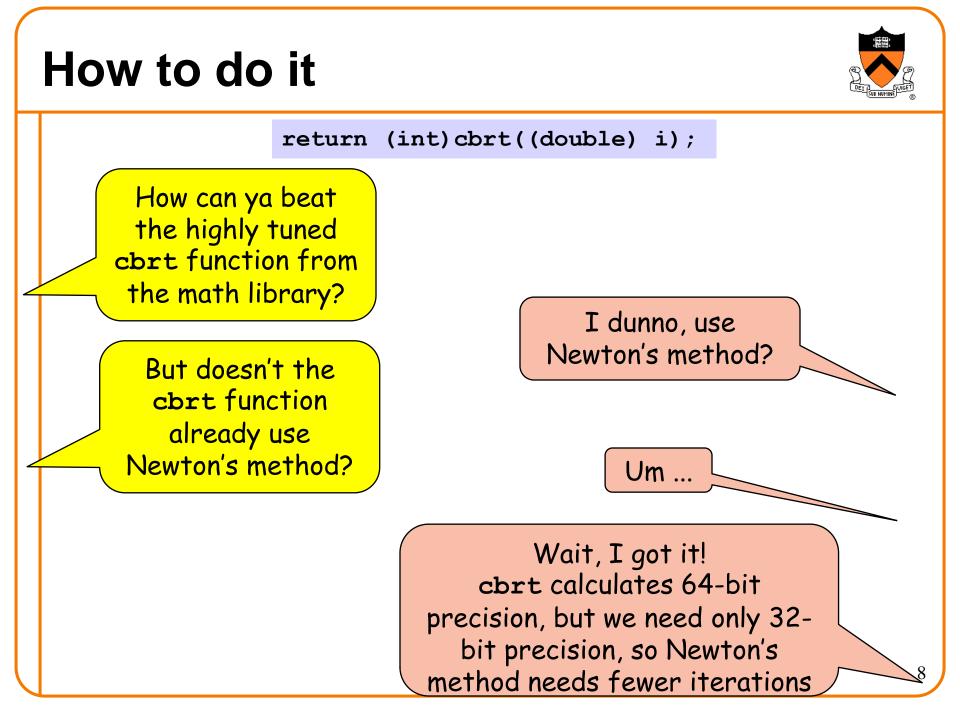

## **Before-lecture cogitation**

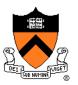

Think about how you would solve this problem.